# **Bestandteile des Workshops und deren digitale Umsetzung**

Hauptvorträge (Ausschreibung, Großforschungseinrichtungen, Vorstellung Verbünde)

- Vortragende teilen Bildschirm
- Mikro und Video ist nur von den Vortragenden aktiv oder dann, wenn man eine Frage stellt
- "Hand heben" als Zeichen für den Chair, dass man eine Frage hat. Danach bitte "Hand heben" deaktivieren

#### Speedtalks Universitäten

- Chair teilt Bildschirm und schaltet Folien weiter, Vortragende spricht dazu
- Mikro und Video ist nur von den Vortragenden aktiv
- 3 Minuten pro Vortrag, keine Fragen

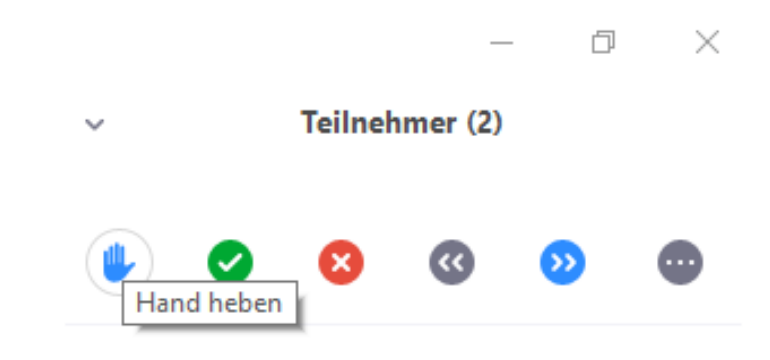

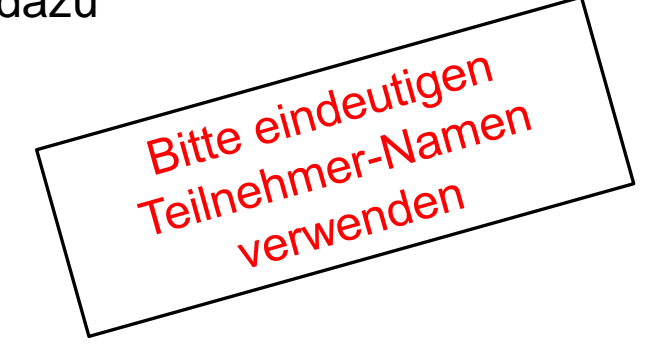

## **Bestandteile des Workshops und deren digitale Umsetzung**

#### **Diskussion**

- Zoom Breakout Räume
- Host verteilt auf 1. Breakout Raum
- Für Raumwechsel
	- Rückkehr in Hauptraum
	- Host neuen Breakout Raum nennen
	- Raumnamen bleiben im Hauptraum sichtbar
- Ziel für 1. Breakout Raum bitte in google doc eintragen bis Dienstag, 8:30 (speichert automatisch)

#### Kaffeepause (online oder offline möglich)

- Chatoptionen (privat oder an alle)
- Bei Wunsch: Breakout Raum mit Kollegen, bitte an Host wenden

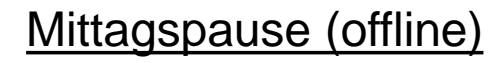

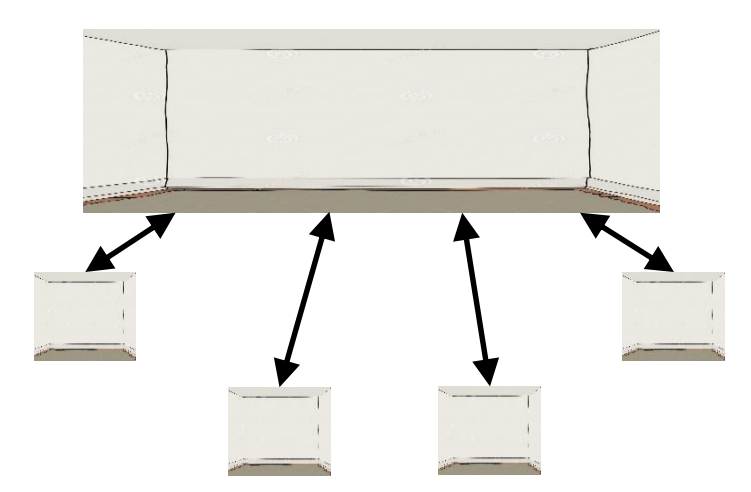

### **Ziel der Gruppenarbeit: Bildung von Verbünden**

- Zu Beginn der Gespräche: Ein Berichterstatter pro möglichen Verbund benennen, diesen per Chat an den Host melden
- Jeder Verbund erstellt eine gemeinsame Folie (Beispiel: "TOSCA" (Folie 1) – Marc Wenskat) für die Abschlussbesprechung (Titel, Partner, Budget)
- Der für den Verbund gefundene Sprecher oder sein/ihr Vertreter stellt die eine gemeinsame Verbundsfolie vor

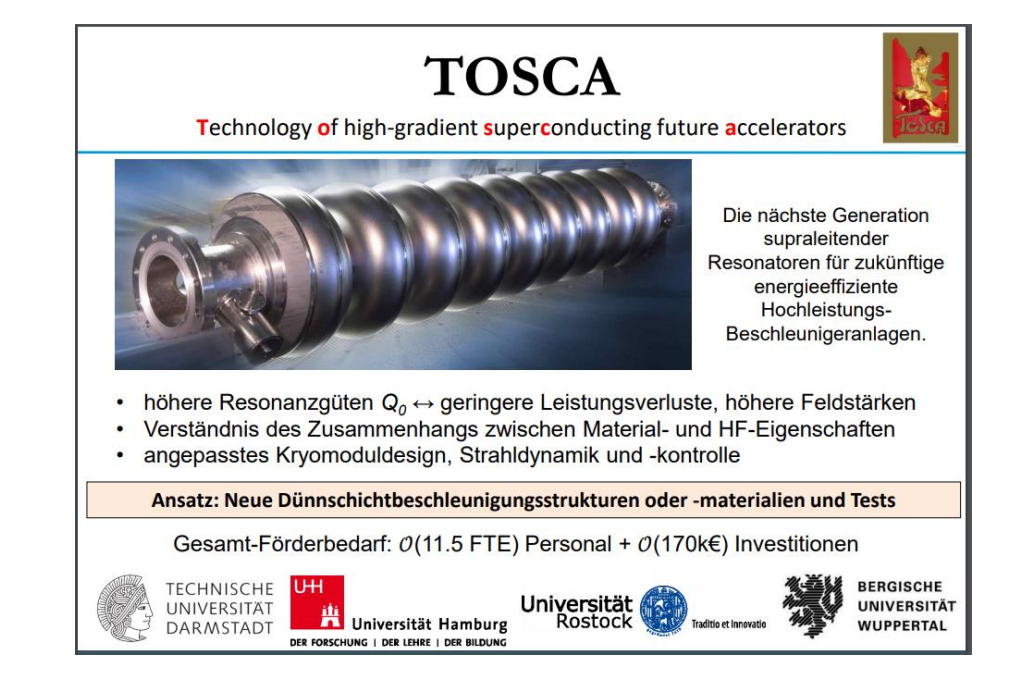